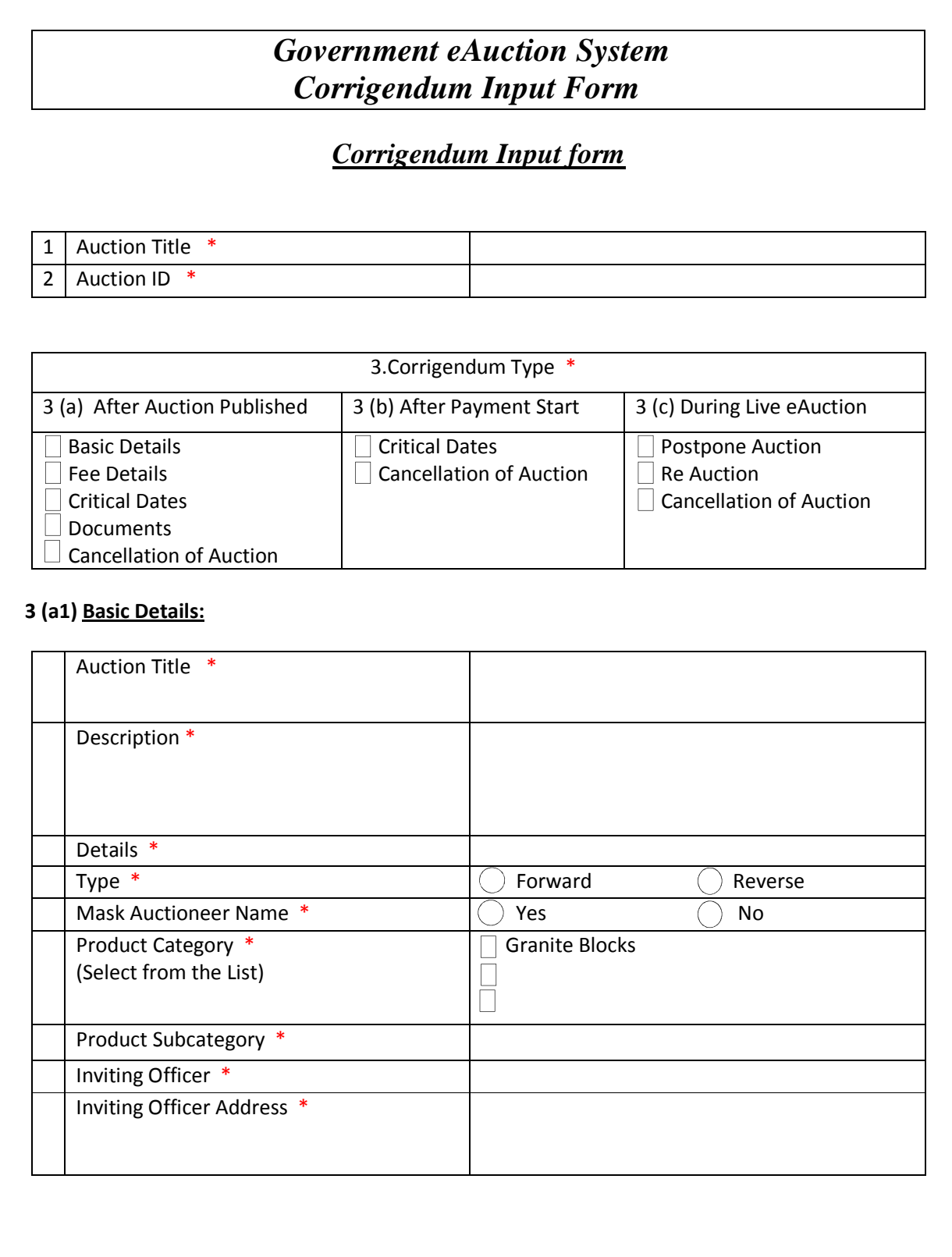

# *Government eAuction System*  *Corrigendum Input Form*

## *Corrigendum Input form*

### **3 (a2) Fee Details:**

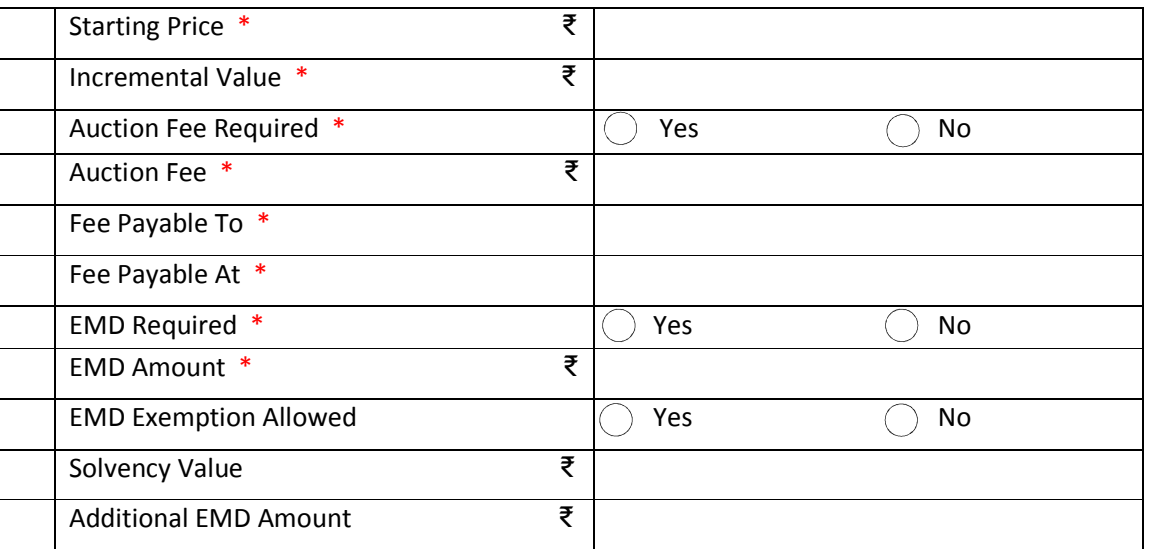

### **3 (a3) & (b1) Critical Dates:**

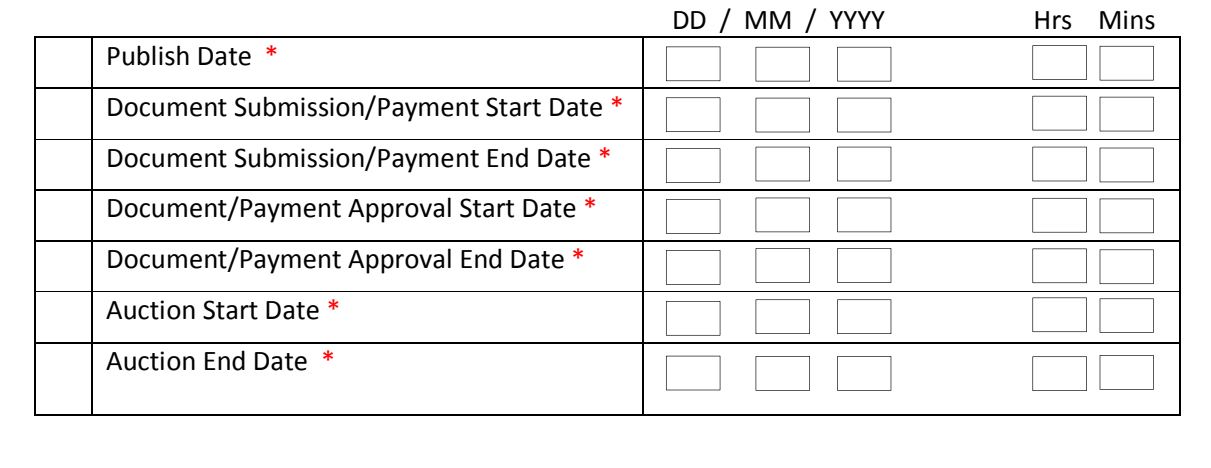

**Corrigendum Input Form** Page 2

## *Government eAuction System*  *Corrigendum Input Form*

### *Corrigendum Input form*

#### **4 Auction Documents:**

Corrigendum Document Should be Uploaded for all Corrigendum Type (Only .pdf & .rar files allowed)

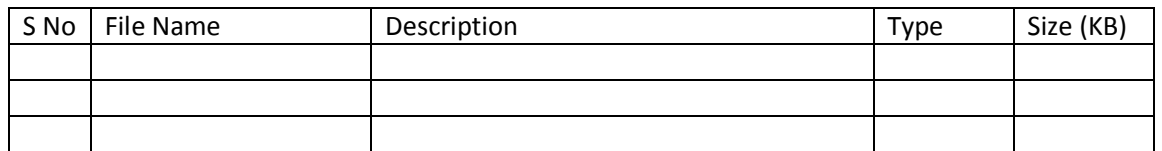

Prepared by:  $\blacksquare$ 

Name/Designation Name/Designation

Date of Updation

Seal of the Office of the Auction Inviting Officer